<< AutoCAD 2008

, tushu007.com

- $<<$  AutoCAD 2008  $>>$
- 13 ISBN 9787561225479
- 10 ISBN 7561225474

出版时间:2009-4

页数:284

PDF

更多资源请访问:http://www.tushu007.com

 $,$  tushu007.com

 $<<$  AutoCAD 2008

 $\kappa$  +  $\kappa$  +  $\kappa$ AutoCAD 2008

 $,$  tushu007.com

## $<<$  AutoCAD 2008

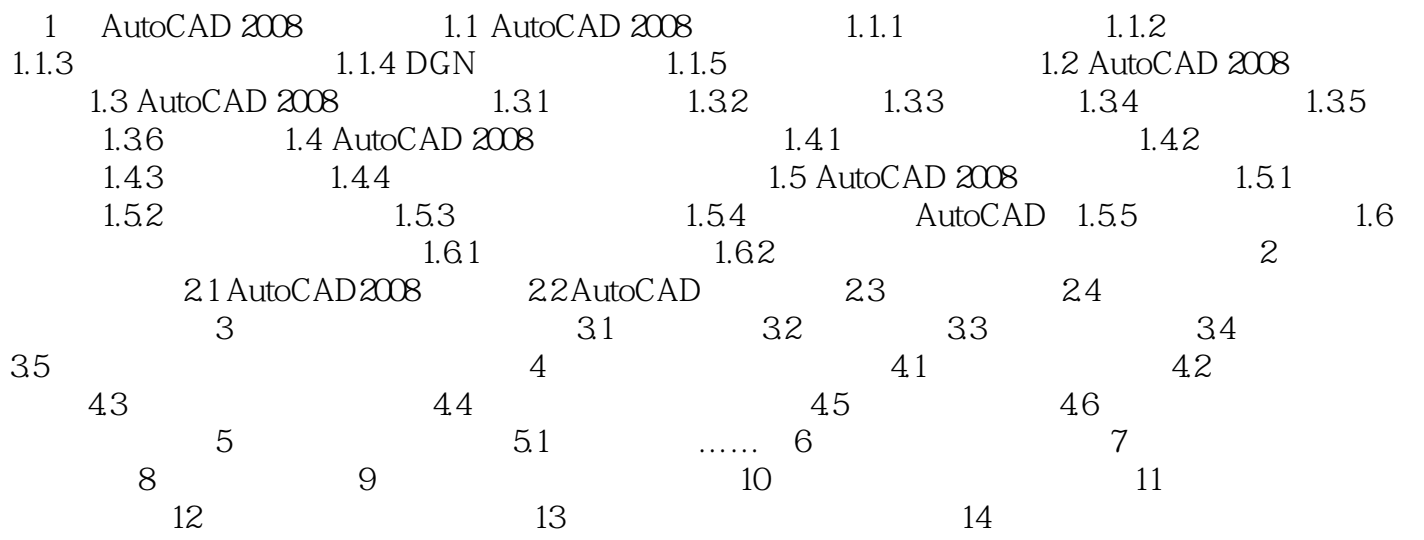

## , tushu007.com

## $<<$  AutoCAD 2008

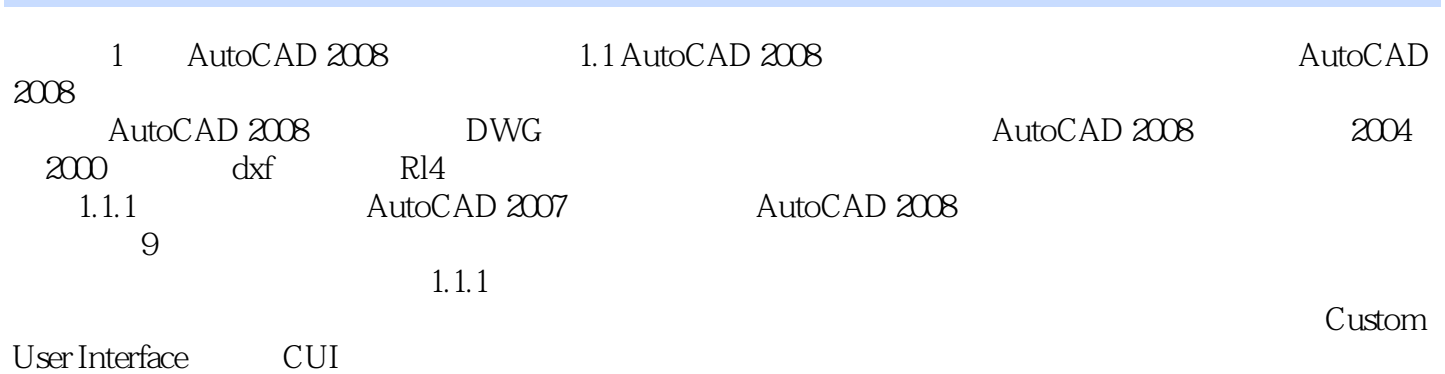

……

*Page 4*

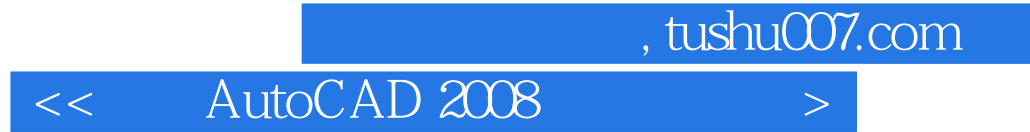

本站所提供下载的PDF图书仅提供预览和简介,请支持正版图书。

更多资源请访问:http://www.tushu007.com